## 谢瑞桃

关于 DNS 逆向查询的答疑

同学提问: 为啥 nslookup 转 IP 域名时, 虽然学校的 IP 地址转不了域名, 但是谷歌 的可以。见下图:

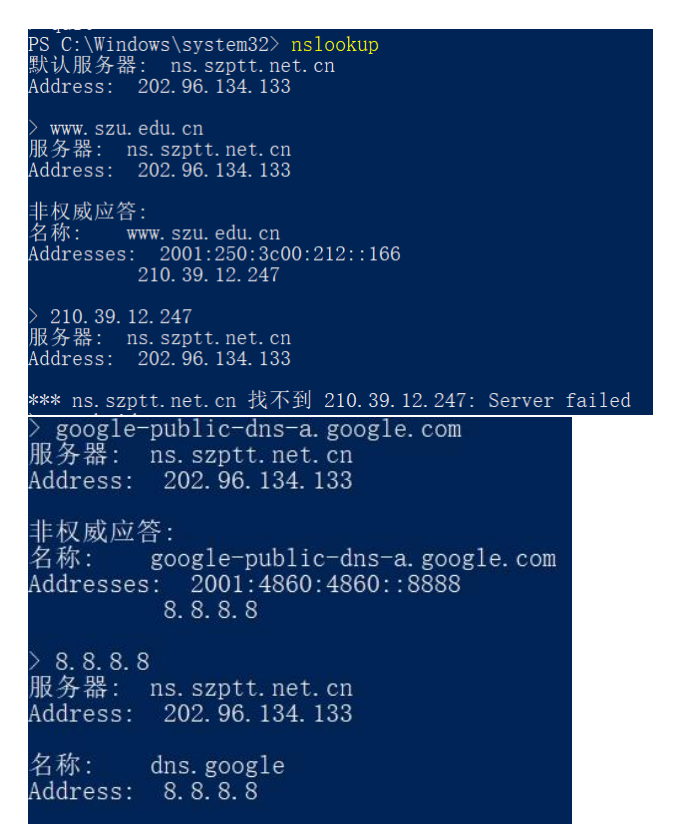

同学提问: 老师, 为什么我输入域名可以找到 IP 地址, 但是输入 ip 地址却找不到 对应的域名?见下图:

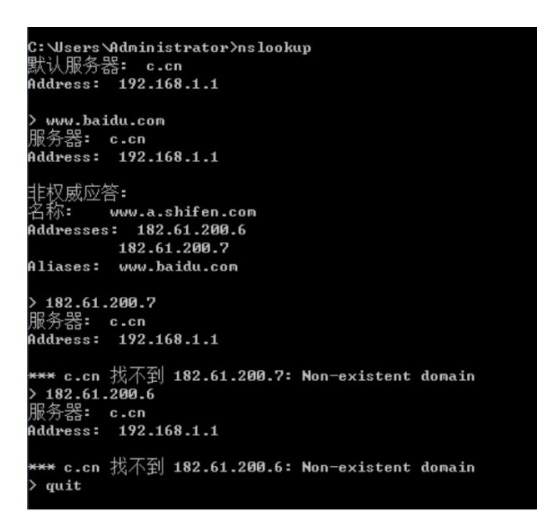

答疑:

1. DNS 逆向查询实际上是通过发送一种特殊形式的 DNS 查询请求来实现的,这种 查询类型是 PTR。例如运行 nslookup 210.39.12.247 的时候,会产生了如下的 DNS 查询请求。

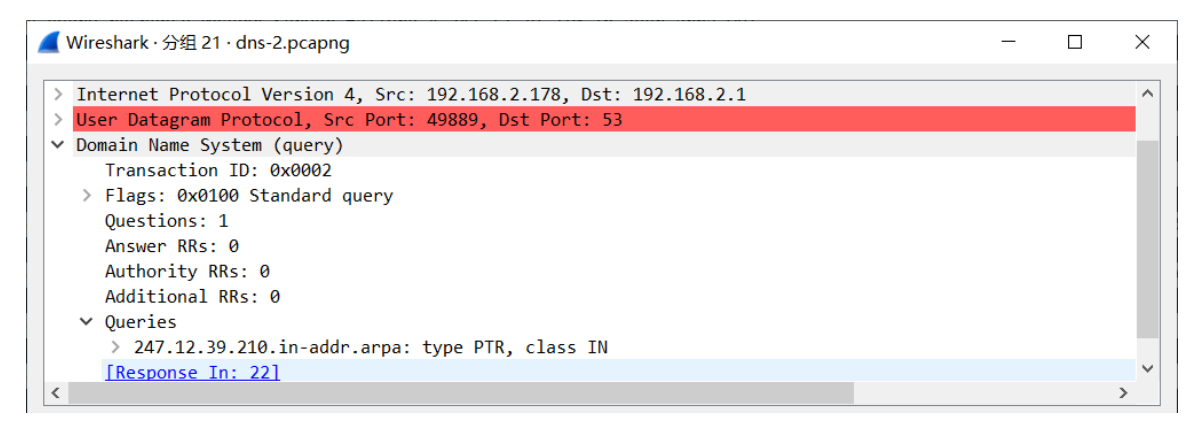

在现在的网路里,大部分域是不会给主机创建 PTR 类型的条目。所以出现这种情 况: 你查不到深大 web 服务器 IP 地址对应的域名, 如下图。

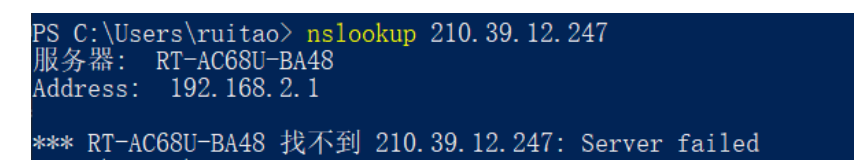

2. 为什么能通过 nslookup 8.8.8.8 查询到对应的域名呢?见下图

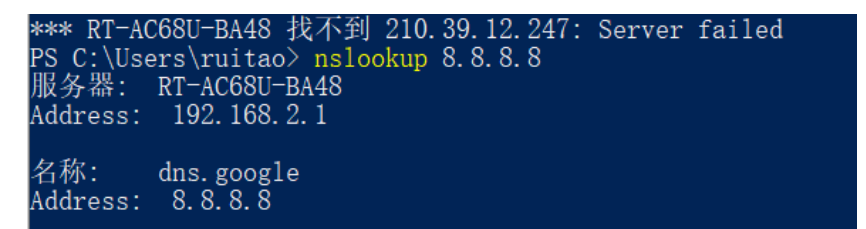

这是因为 Google 管理域的时候, 创建了 PTR 条目, 如下图红色部分。

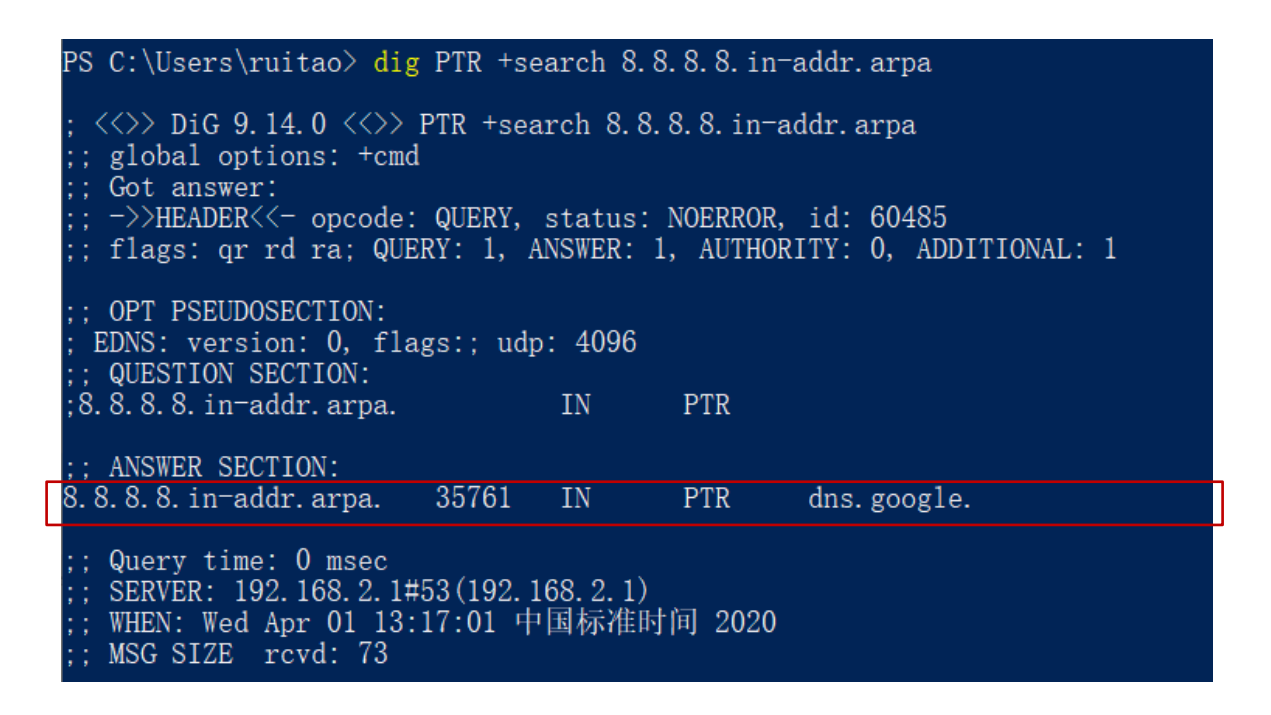

3. 为什么我有时候可以查询到深大 web 服务器 IP 的域名呢?

注意在我执行 nslookup [www.szu.edu.cn](http://www.szu.edu.cn/) 之后,我的 dns 服务器自己制造了一条 PTR 条目。所以当我之后执行 nslookup 210.39.12.247 时,得到了 [www.szu.edu.cn](http://www.szu.edu.cn/)。

PS C:\Users\ruitao> dig PTR +search 247.12.39.210.in-addr.arpa ;; Warning: Message parser reports malformed message packet. ;  $\langle \langle \rangle \rangle$  DiG 9.14.0  $\langle \langle \rangle \rangle$  PTR +search 247.12.39.210.in-addr.arpa ;; global options: +cmd ;; Got answer:  $\langle \cdot, - \rangle$ HEADER $\langle \cdot, - \rangle$  opcode: QUERY, status: NOERROR, id: 55050 ;; flags: qr ra; QUERY: 1, ANSWER: 1, AUTHORITY: 0, ADDITIONAL: 1 ; ; OPT PSEUDOSECTION: EDNS: version: 0, flags:; udp: 4096 COOKIE: 131bda1af4cd0a8a (echoed) ; QUESTION SECTION: ; 247. 12. 39. 210. in-addr. arpa.  $IN$ **PTR** : ADDITIONAL SECTION: 247.12.39.210.in-addr.arpa. 589 IN **PTR** www.szu.edu.cn. ;; Query time: 3 msec  $\frac{1}{2}$ ; SERVER: 192. 168. 2. 1#53 (192. 168. 2. 1) ;; WHEN: Wed Apr 01 13:08:43 中国标准时间 2020 ;; MSG SIZE rcvd: 95;

在这个过程中,产生了 DNS 应答,从中可以看到这条 PTR 条目的过期时间也就只 有 10 分钟。10 分钟以后,再次执行 nslookup 210.39.12.247 就又找不到了。

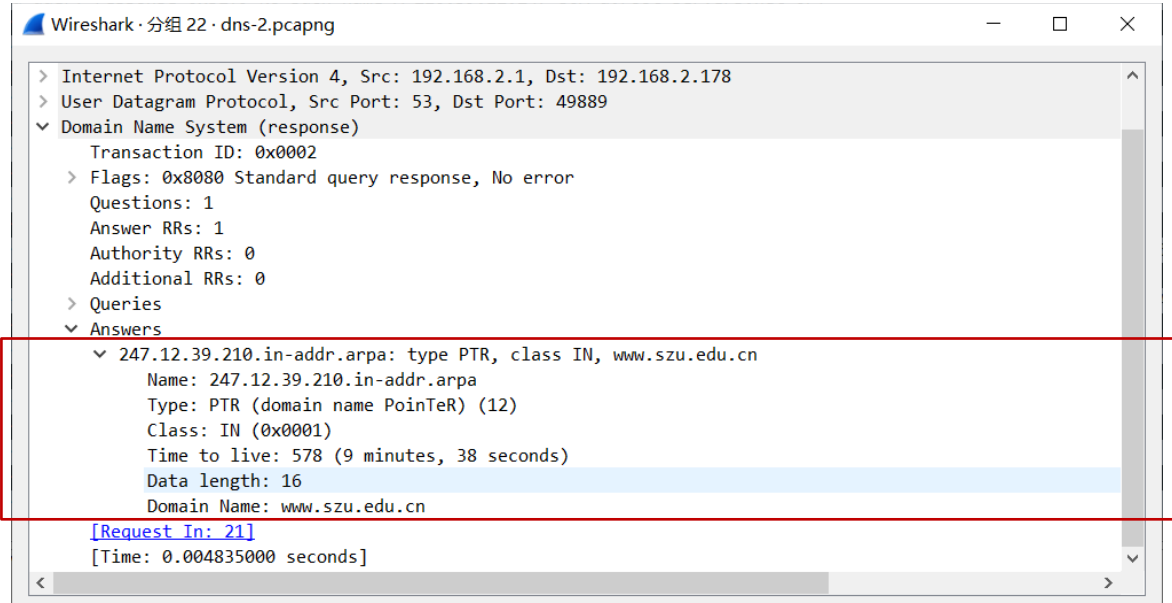

4. 如果先执行 nslookup [www.szu.edu.cn](http://www.szu.edu.cn/), 再执行 nslookup 210.39.12.24, 为什么你 会查询不到呢?

这是因为你用的 DNS 服务器的设置是不配置 PTR 条目,所以你无法进行逆向查 询。